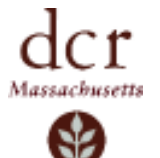

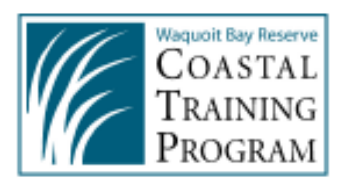

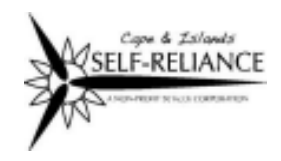

# **Energy in the 21st Century**

## *Webinar Series*

Monday, November 2, 2009 - 1:00pm - 2:15pm

### **Creating Model By-Laws for Wind Projects**

*Meg Lusardi, Massachusetts Dept. of Energy Resources, Susan Reid, Conservation Law Foundation, Rob Garrity, Massachusetts Climate Action Network*

Among the typical challenges municipalities face as they explore wind projects is the need to address permitting and zoning issues. Towns often need to create new or modify existing by-laws to regulate these types of projects. This webinar will offer guidance on this process and discuss different by-law examples. It will also point out resources that towns can access to assist with by-law development. Key topics to be address include:

- What the state is doing about permitting and zoning for wind projects.
- The new state "as-right" by-law.
- Lessons learned from wind siting by-laws adopted in Massachusetts.
- $\bullet$  Mechanics of making the process of developing a by-law work at the local level.

#### **TARGET AUDIENCE**

CONSULTANTS

Municipal Officials Conservation Commissioners DPW REPRESENTATIVES<br>
FEDERAL & STATE AGENCY STAFF<br>
FORM PLANNERS & ENGINEERS<br>
FORM PLANNERS & ENGINEERS Town Planners & Engineers<br>Farmers

#### **REGISTRATION**

**Steps to easy on-line registration:**

- 1. Go to the Reserve's homepage: www.waquoitbayreserve.org
- 2. Click on Creating Model By-Laws for Wind Projects Webinar in the Upcoming Events section
- 3. Choose Register
- 4. FIRST TIME ONLINE REGISTRANTS: Please choose "Add me as a user" and fill in the appropriate information. Remember to hit **SAVE** when finished.
- 5. If you have previously registered for a workshop on our site, just type in your email address and hit LOG IN to review your information and register.

*Once you register on www.waquoitbayreserve.org you will be sent log in information for the webinar.*

*For additional information please contact:* **Tonna-Marie Rogers at 508-457-0495 x110 or tonna-marie.surgeon-rogers@state.ma.us Megan Amsler at 508-563-6633 or megan@reliance.org**

#### **UPCOMING WEBINARS**

December 2, 2009 - 1:00pm - 2:15pm **Ramping up Energy Efficiency: Moving from Talk to Action** *Megan Amsler, Cape and Islands Self Reliance Corp. Scott Durkee, Massachusetts Dept. of Energy Resources (invited)* January 11, 2010 - 1:00pm - 2:15pm **Energy Co-Ops: Structure and Benefits** *Spearkers TBA*

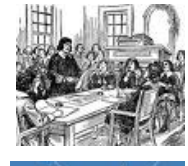

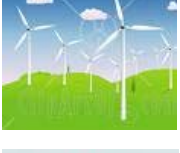

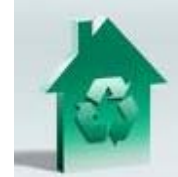